УДК 004.35, 004.42, 004.51

# **СИСТЕМА СБОРА ДАННЫХ ЗАЩИТ ТЕПЛЫХ МАГНИТОВ В ЭКСПЕРИМЕНТАЛЬНОМ ЗАЛЕ КОРПУСА 205**

## **Блинов Николай Алексеевич<sup>1</sup> , Зорин Александр Геннадьевич<sup>2</sup> , Зорин Андрей Геннадьевич<sup>3</sup> , Кукушкин Анатолий Андреевич<sup>4</sup> , Тюпикова Татьяна Викторовна<sup>5</sup>**

*<sup>1</sup>Начальник группы; Объединенный институт ядерных исследований; Россия, 141980, Московская обл., г. Дубна, ул. Жолио-Кюри, д. 6; Старший инженер; Государственный университет «Дубна»; Россия, 141980, Московская обл., г. Дубна, ул. Университетская, д. 19; e-mail: nikolay.a.blinov@mail.ru.*

*<sup>2</sup>Ведущий программист; ООО «Дискурс»; Россия, 141980, Московская обл., г. Дубна, ул. Моховая, д. 13; e-mail: fergys321@mail.ru.*

*<sup>3</sup>Научный сотрудник; Объединенный институт ядерных исследований; Россия, 141980, Московская обл., г. Дубна, ул. Жолио-Кюри, д. 6; e-mail: andrey.zorin@inbox.ru.*

*<sup>4</sup>Механик; Объединенный институт ядерных исследований; Россия, 141980, Московская обл., г. Дубна, ул. Жолио-Кюри, д. 6; e-mail: kukushkin@dubna.ru.*

*<sup>5</sup>Ведущий инженер; Объединенный институт ядерных исследований; Россия, 141980, Московская обл., г. Дубна, ул. Жолио-Кюри, д. 6; И. о. заведующего кафедрой цифровой экономики и управления; Государственный университет «Дубна»; Россия, 141980, Московская обл., г. Дубна, ул. Университетская, д. 19; e-mail: ttv\_2001@rambler.ru.*

*В статье описана система сбора защит элементов магнитной оптики проводки пучка в корпусе 205 Лаборатории физики высоких энергий ОИЯИ.*

Ключевые слова: автоматизация эксперимента, магнитная оптика, электромагниты, защиты, Modbus, Codesys.

#### **Для цитирования:\_\_\_\_\_\_\_\_\_\_\_\_\_\_\_\_\_\_\_\_\_\_\_\_\_\_\_\_\_\_\_\_\_\_\_\_\_\_\_\_\_\_\_\_\_\_\_\_\_\_\_\_\_\_\_\_\_\_\_\_\_\_\_\_\_\_\_\_\_\_**

Система сбора данных защит теплых магнитов в экспериментальном зале корпуса 205 / Н. А. Блинов, А. Г. Зорин, А. Г. Зорин, А. А. Кукушкин, Т. В. Тюпикова // Системный анализ в науке и образовании: сетевое научное издание. 2022. №4. С.8-14. URL: https://sanse.ru/index.php/sanse/article/view/560.

### **THE SYSTEM OF ALARMS COLLECTING FROM WARM MAGNET INTO EXPERIMENTAL HALL OF BUILDING 205**

## Blinov Nikolay A.<sup>1</sup>, Zorin Alexander G.<sup>2</sup>, Zorin Andrey G.<sup>3</sup>, Kukushkin Anatoliy A.<sup>4</sup>, **Tyupikova Tatiana V. 5**

*<sup>1</sup>Group director; Joint Institute for Nuclear Research; 6 Joliot-Curie Str., Dubna, Moscow region, 141980, Russia; Senior engineer; Dubna State University; 19 Universitetskaya Str., Dubna, Moscow region, 141980, Russia; e-mail: nikolay.a.blinov@mail.ru.*

*<sup>2</sup>Advanced programmer; LLC "Discourse"; 13 Mohovaya Str., Dubna, Moscow region, 141980, Russia; e-mail: fergys321@mail.ru.*

*<sup>3</sup>Researcher; Joint Institute for Nuclear Research; 6 Joliot-Curie Str., Dubna, Moscow region, 141980, Russia; e-mail: andrey.zorin@inbox.ru.* 

*<sup>4</sup>Mechanic; Joint Institute for Nuclear Research; 6 Joliot-Curie Str., Dubna, Moscow region, 141980, Russia; e-mail: kukushkin@dubna.ru.*

*<sup>5</sup>Advanced engineer; Joint Institute for Nuclear Research; 6 Joliot-Curie Str., Dubna, Moscow region, 141980, Russia; Aacting chairman of department; Dubna State University; 19 Universitetskaya Str., Dubna, Moscow region, 141980, Russia; e-mail: ttv\_2001@rambler.ru.*

*In this article describing system of alarms collecting from magnetic optics elements of beam transmission in building 205 of Laboratory of High Energy Physics JINR.*

Keywords: automation of experiment; magnetic optics, electromagnet, fuse, Modbus, Codesys.

#### For citation:

Blinov N. A., Zorin Alexander G., Zorin Andrey G., Kukushkin A. A., Tyupikova T. V. The system of alarms collecting from warm magnet into experimental hall of building 205. *System analysis in science and education*, 2022;(4):8-14(in Russ). Available from: https://sanse.ru/index.php/sanse/article/view/560.

Система сбора данных собирает информацию со слотов корзин электроники защит теплых магнитов проводки пучка в корпусе 205 Лаборатории физики высоких энергий ОИЯИ и передает информацию на пульт дежурного. Система является узлом связи, носит информационный характер и позволяет наблюдать за состоянием магнитов и выполнить сброс защит дистанционно. Принципиальная схема системы приведена на рис. 1.

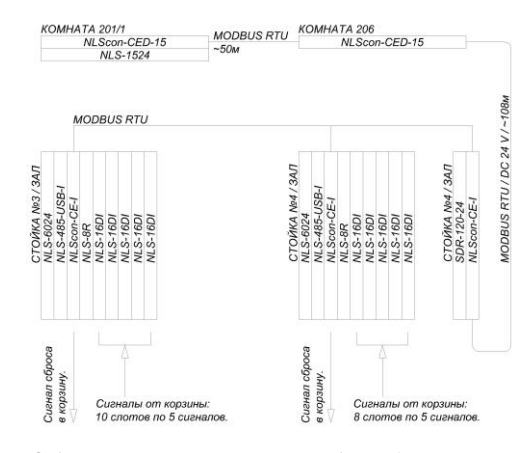

*Рис. 1. Общая схема система сбора данных в стойках*

Система собрана на оборудовании фирмы *RealLab*! города Таганрог с использованием блока питания фирмы *MeanWell* 120 Вт. Используемые контроллеры *NLSCon*–*CE*–*I* и *NLSCon*–*CED*–15 были запрограммированы при помощи системы *Codesys v*3.5 *sp*15 *patch* 5 / 64*bit*, которая работает на процессорах с ядром *ARM Cortex*™–*A*9, интегрированным в кристалл *Nvidia Tegra APX* под управлением системы *Windows CE* 7.00 *Build* 2806. Блок питания *MeanWell SDR*–120–24 был в наличии и обеспечил подходящий уровень запускающих токов и мощности на линии питания 2х23*AWG* / 24 вольта / 108 метров для панели *NLScon*–*CED*–15. Для запуска панели *NLSCon–CED*–15 на длинной линии использовались или два блока *NLS*–6024 по 60 Вт/24 В, или один *MeanWell SDR*–120–24 мощностью 120 Вт/24 В.

Сигналы защит элементов магнитной оптики приходят в корзины электроники как аналоговые сигналы. На этом этапе используется 24-х вольтовая логика. Корзины электроники выполняют три функции: формируется сигнал отключения питания элементов, размыкая сухой контакт, на простом аппаратном уровне при срабатывании защит, понижают напряжение до 3–5 вольт и передаются аналоговые сигналы на блоки *RealLab*!. На сегодняшний день можно не понижать напряжение, и данная функция сохранилась исторически.

Блоки *RealLab*! собирают все пять сигналов с каждого элемента. Производится обработка сигналов, вычисляется статус слотов и корзины электроники: включены или выключены. Схема передачи сигнала приведена на рис. 2.

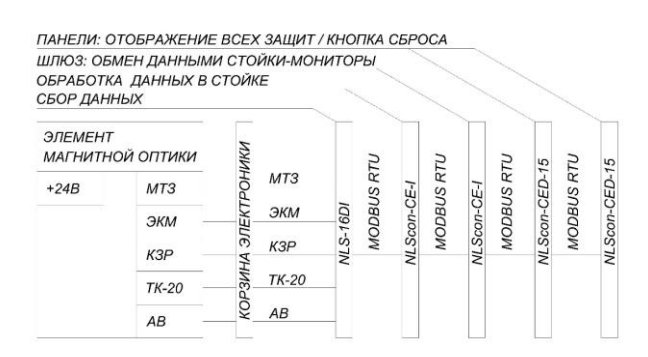

*Рис. 2. Общая схема сбора сигналов защит от отдельного магнита*

На рис. 2 МТЗ – это максимальная токовая защита настраивается на источнике питания и сейчас заглушена. ЭКМ – защита по напору воды, сухой контакт, который подключен к механическому реле давления, настроенному на 5,5 атмосферы. КЗР – это ключ запрета: кроме элементов 3СП–12 и СП– 41 заглушены все входы. КЗР магнита 3СП–12 подключен к концевикам входных дверей биозащиты, КЗР магнита СП–41 — это поворотный выключатель на самом элементе. ТК–20 — защита по температуре, пучок ртутных герконов ТК-20 с уставкой на 69 С<sup>0</sup>. АВ — агрегат включен, информационный сигнал работы элемента. Реализован одним или двумя герконами Г–2ЭМ, чувствительными к магнитному полю. Их точность сильно зависит от расположения в магнитном элементе. Как правило, начинают показывать работу агрегата после тока 400 ампер и отключаются при 300 А, отдельные элементы настроены на 200А.

Контроллер «*NLScon–CE–I*» опрашивает пять блоков «*NLS*–16*DI*», выполняет их программную обработку в «*Codesys*» и передает данные на шлюз двух стоек. Затем информация отправляется на сенсорные панели операторов «*NLSCon–CED*–15».

Быстродействие контроллера «*NLScon–CE–I*» ограничено только временем опросов пяти блоков сбора данных «*NLS*–16*DI*» и временем выполнения команды одним блоком реле «*NLS*–8*R*». Тем не менее, при осуществлении аварийного отключения система отстает от сигнала, выработанного на аппаратном уровне в корзине электроники, от 400 до 1400 мс, что в допуске отведенного времени отключения не более одной минуты. Исторически проверенным методом формирования команды аварийного отключения считается аппаратный уровень, поэтому он был выбран для отключения сигнала и формируется в корзинах электроники. Для передачи информации в качестве узла связи была выбрана система, собранная на блоках *RealLab*!.

При срабатывании одной из защит отключается источник питания. После срабатывания защит ошибка остается, зависает, и для дальнейшей работы ее необходимо сбросить вручную после устранения неполадок. Сброс происходит на панели оператора или с блока корзины электроники. Схема сброса представлена на рис. 3.

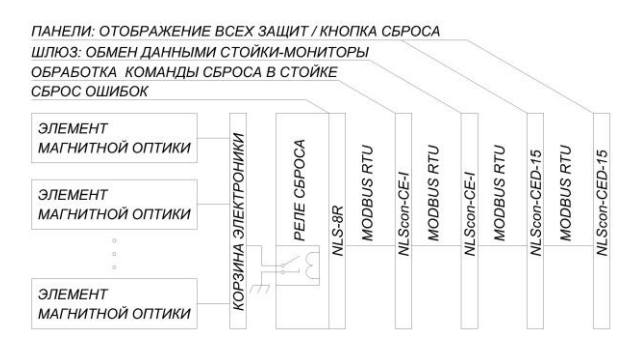

*Рис. 3. Общая схема сброса защит для отдельного магнита*

На рис. 4 приведен фрагмент логической схемы обработки сигнала от блоков «*NLS*–16*DI*», а именно – формирование переменной *wAnswer*\_0 с информацией о конкретном магнитном элементе. Структура переменной *wAnswer*\_0 следующая: 2 # (индикатор связи с блоком *NLS*-16*DI*) (индикатор связи со слотом корзины) (готов) (А.В.) (ТЕМП) (КЗР) (НАПОР) (МТЗ). Например:

*Табл. 1. Примеры содержания переменной wAnswer\_0*

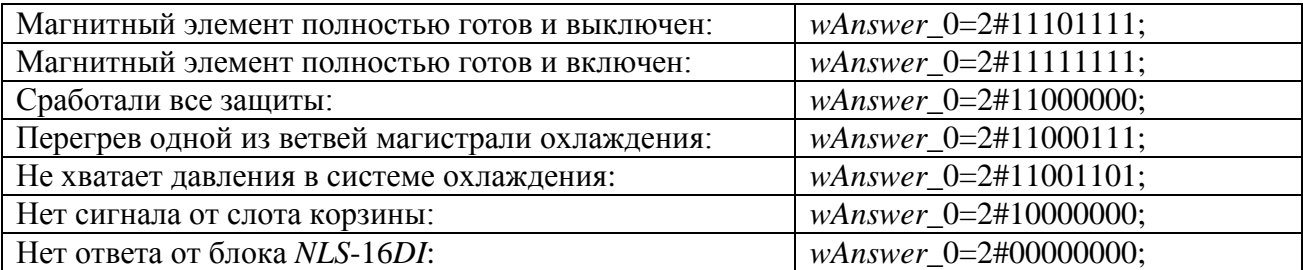

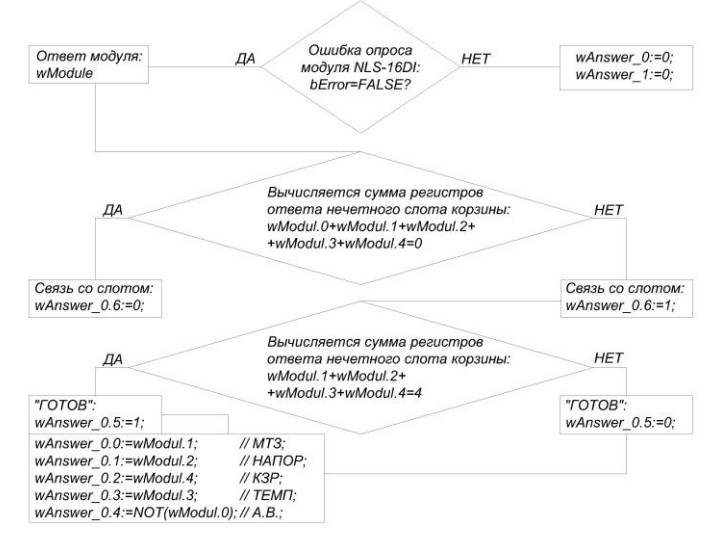

*Рис. 4. Формирование переменной wAnswer\_0*

Переменная *wMode* хранит в себе информацию о защитах двух элементов и в программе разбивается на две переменные: ответ от нечетного слота *wAnswer*\_0 и ответ от четного слота *wAnswer*\_1. На шлюзе *NLSCon–CE–I* смотрите рис. 2: информация собирается в единый пакет и передается по протоколу *Modbus RTU* на панель оператора. Есть возможность передать пакет по протоколу *Modbus TCP*.

В панелях «*NLSCon–CED*–15» с системой *Codesys* реализован *web*-сервер, который позволяет дублировать содержимое панелей. К одной из них можно обратиться по адресу *http*://159.93.117.220:8080/*webvisu.htm* из внутренней сети ОИЯИ. Скриншот экрана и *web*-страницы представлен на рис. 5.

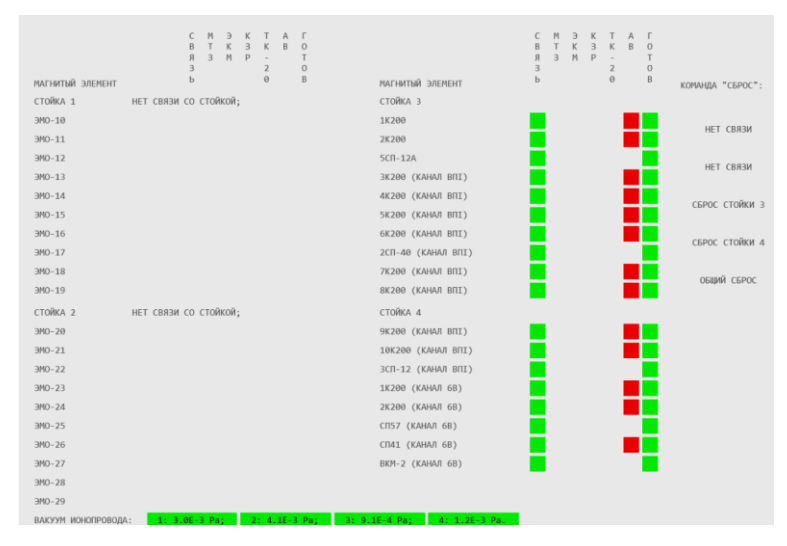

*Рис. 5. Скриншот экрана сенсорной панели оператора и web-страницы*

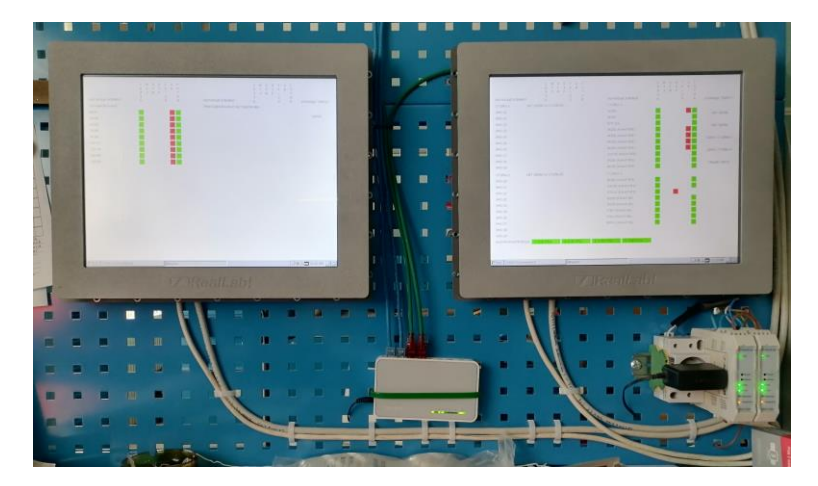

*Рис .6. Рабочее место дежурного в комнате 201/1. На фотографии два монитора: справа монитор элементов магнитной оптики в зале 205 корпуса, слева — элементы в старом измерительном павильоне*

Блоки системы и система в целом показали себя достаточно устойчивыми к ощутимым перепадам напряжения и круглосуточно смогли проработать уже больше четырех месяцев без поломок при внешнем питании ~200–240 В с внешними электромагнитными помехами.

Основа собранной системы – электронные блоки, которые заменили релейную схему и высвободили место для возможного нового оборудования. Горячая замена блоков упростила процедуру поиска и устранений неисправностей, что бывает критично для обслуживания магнитной оптики при непрерывной работе ускорителя. Функции блоков *RealLab*!, предусмотренные на физическом уровне, и набор библиотек *Codesys* позволяют подключиться практически к любому вспомогательному оборудованию, которое может быть задействовано в проводке пучка. На сегодняшний день система получилась гибкой и выносливой, что уже используется. Например, была задействована возможность, не прерывая работу системы в целом, добавить функцию считывания данных с контроллера *Siemenc Simatic S*7-1200 о состоянии вакуума на четырех участках ионопровода проводки пучка в 205 корпусе и передавать их во внешнюю сеть, рис. 7.

\n
$$
\text{BAKYYM } \text{MOHOPDBOQA:} \quad 1: \quad 2.4E-3 \quad \text{Pa}; \quad 2: \quad 2.3E-3 \quad \text{Pa}; \quad 3: \quad 1.5E-3 \quad \text{Pa}; \quad 4: \quad 3.2E-3 \quad \text{Pa}.
$$
\n

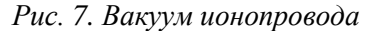

Отдельная благодарность Карпинскому Виктору Николаевичу и Арефьеву Сергею Александровичу за поставленные производственные задачи, Мельникову Денису Геннадьевичу и Турманову Андрею Викторовичу и их помощникам за целеустремленную организацию сети интернет, службе поддержки ООО «НИЛ АП» за консультации в сфере высоких технологий, Ершову Александру Михайловичу и группе Нефедьева Сергея Ивановича за плодотворное тестирование системы.

### *Список источников*

- 1. Материалы для скачивания // RealLab! Российское оборудование и системы промышленной автоматизации : [сайт]. ООО НИЛ АП, 1989-2022. – URL : https://www.reallab.ru/buyers/download.
- 2. Книги, патенты, статьи // RealLab! Российское оборудование и системы промышленной автоматизации : [сайт]. – ООО НИЛ АП, 1989-2022. – URL : https://www.reallab.ru/about/articles/?ysclid=lagj2ssgkm690046754.
- 3. Петров И. CoDeSys 3.0 новый уровень инструментов программирования ПЛК / СТА. 2005.  $N<sub>2</sub> - C. 74-76.$
- 4. Петров И. Язык ST для C–программиста / МКА. 2006.
- 5. Денисенко В. В. Протоколы и сети Modbus и Modbus TCP / СТА. 2010 №4. С. 90–94.

#### Сетевое научное издание «Системный анализ в науке и образовании» Выпуск №4, 2022 год

- 6. Денисенко В. В. Компьютерное управление технологическим процессом, экспериментом, оборудованием. М.: Горячая линия-Телеком, 2013. – 606 с. – ISBN 978-5-9912-0060-8.
- 7. Контрольно-измерительные приборы ОВЕН: датчики, контроллеры, регуляторы, измерители, блоки питания и терморегулятор : [веб-сайт]. – Москва: ООО ОВЕН, 1991-2023. – Рекомендации производителя для графического интерфейса с использованием кириллицы. – URL: https://owen.ru/.
- 8. CODESYS Group : [веб-сайт]. CODESYS GmbH, 2022. URL: https://www.codesys.com.
- 9. The Modbus Organization : [веб-сайт]. Modbus Organization, Inc, 2005-2022. URL: https://modbus.org.
- 10. Хабр : [сайт]. Habr, 2006–2022. URL: https://habr.com.
- 11. Группа приборостроительных компаний Энергия –Источник и ИТеК ББМВ : [веб-сайт]. – Челябинск: Энергия-Источник, 2010-2022. – Рекомендации по разводке сетей и согласованию сигналов rs-485. – URL: https://eni-bbmv.ru/ru/.
- 12. Просто о Modbus RTU с подробным описанием и примерами // IPC2U : [сайт]. IPC2U, 1990- 2022. – Дата публикации: 23.06.2016. – URL: https://ipc2u.ru/articles/prostye-resheniya/modbusrtu.
- 13. Подробное, простое описание протокола Modbus TCP с примерами команд // IPC2U : [сайт]. IPC2U, 1990-2022. – Дата публикации: 28.07.2016. – URL: https://ipc2u.ru/articles/prostyeresheniya/modbus-rtu.